**Text 2 Group Quickly Send Messages For Sms Imessage**

**Guy Hart-Davis**

IM and SMS Reference Services for Libraries Amanda Bielskas, Kathleen M. Dreyer, 2012-01-01 Users want real-time answers to their reference questions wherever and whenever they are. Increasingly, that means SMS and IM services. Providing those is easier than you might think!

 **Mastering the iPhone 15 Pro: A Comprehensive User Guide with Advanced Features and Functions** Guido Van,2024-03-16 Mastering the iPhone 15 Pro is your comprehensive companion to unlocking the full potential of Apple's latest flagship device. This user guide provides detailed explanations and step-by-step instructions for mastering every aspect of the iPhone 15 Pro, from basic navigation to advanced features and functions. Whether you're a new user or a seasoned iPhone enthusiast, this book equips you with the knowledge and skills needed to maximize your iPhone experience. From camera tips to productivity hacks, Mastering the iPhone 15 Pro empowers you to take control of your device and enhance your digital lifestyle.

IPhone All-in-One For Dummies Joe Hutsko, Barbara Boyd, 2014-11-10 Explains how to use the portable device, from activating the iPhone to managing its multi-touch and voice-recognition interfaces to iPhone security, including syncing the phone with iCloud, managing contacts, and organizing multimedia.

iPod & iTunes Portable Genius Jesse D. Hollington, 2009-03-16 As the hottest tech phenomenon of the past decade, the Apple iPod boasts tens of millions of units sold--and that number keeps growing In addition, more than 3 billion songs have been purchased from the iTunes store, making iTunes the third largest music retailer in the U.S. With this book, Apple enthusiasts discover techniques to get the most from products like the video iPod, iPod shuffle, and the new iPod touch, to name a few Offers hip tips on behind-the-scenes secrets for maximizing the features of iPod and iTunes Essential information gets readers quickly grooving with iTunes

 iPad and iPhone Tips and Tricks Jason R. Rich,2013-11-08 iPad® and iPhone® Tips and Tricks Covers iPad Air, iPad 3rd/4th generation, iPad 2, iPad mini, iPhone 5S, 5/5C and 4/4S running iOS 7 Easily Unlock the Power of Your iPad, iPad mini, or iPhone Discover hundreds of tips and tricks you can use right away with your iPad, iPad mini, or iPhone to maximize its functionality. Learn to use your iOS 7 mobile device as a powerful communication, organization, and productivity tool, as well as a feature-packed entertainment device. In addition to learning all about the apps that come preinstalled on your iPad or iPhone, you will learn about some of the best third-party apps currently available, plus discover useful strategies for how to best utilize them in your personal and professional life. Using an easy-to-understand, nontechnical approach, this book is ideal for beginners and more experienced iPad, iPad mini, or iPhone users who want to discover how to use the iOS 7 operating system with iCloud, and the latest versions of popular apps. If you're using an iPad running iOS 7, this book is an indispensable tool! Here's just a sampling of what the tips, tricks, and strategies offered in this book will help you accomplish: • Discover how to take full advantage of powerful iOS 7 features, such as Control Center and AirDrop. • Create and maintain a reliable backup of your iOS 7 device. • Learn secrets for using preinstalled apps, such as Contacts, Calendars, Reminders, Maps, Notes, Safari, Mail, and Music. • Find, download, and install the most powerful and versatile apps and content for your iPad, iPad mini, or iPhone. • Synchronize files, documents, data, photos, and content with iCloud, your computer, or other iOS mobile devices. • Learn how to interact with your tablet or phone using your voice with Siri and the Dictation feature. • Discover how to take visually impressive photos using the cameras built in to your iPad, iPad mini, or iPhone, and then share them using iCloud Shared Photo Streams, Facebook, Twitter, email, or other methods. • Use your iOS mobile device as an eBook reader, portable gaming machine, and feature-packed music and video player.

iPhone 4S All-in-One For Dummies Joe Hutsko,Barbara Boyd,2012-01-25 Go from smartphone newbie to iPhone rock star with this amazing all-inone guide! Here's the book for iPhone users who want it all--the basics to get started and the advanced info that puts all the iPhone's power at your

 **iOS Forensic Analysis** Sean Morrissey,Tony Campbell,2011-09-22 iOS Forensic Analysis provides an in-depth look at investigative processes for the iPhone, iPod Touch, and iPad devices. The methods and procedures outlined in the book can be taken into any courtroom. With never-before-published iOS information and data sets that are new and evolving, this book gives the examiner and investigator the knowledge to complete a full device examination that will be credible and accepted in the forensic community.

 iPad For Dummies Bob LeVitus,Edward C. Baig,Bryan Chaffin,2017-11-28 Take your world with you—with an iPad! When you're a person who can't be chained to a desk, an iPad is your ideal tool for working or enjoying entertainment wherever you want, whenever you want. An iPad is an ideal tool for connecting to websites and networks, staying in touch with your family, keeping track of the office, or just settling in with a movie or a good book,. And to make it easier than ever, grab a copy of iPad For Dummies for simple steps on handling all your iPad's basic functions—as well as iOS 11, the latest version of the software that powers Apple's mobile gadgets. Assuming no prior experience with an Apple tablet, this hands-on guide helps users from every walk of life navigate their way around an iPad and an iOS 11. From setting up your eMailbox and using your iPad as an eReader to finding the best iPad apps and using voice commands, it covers everything you need to squeeze all the value out of your portable device. Get help with basics on running your iPad Personalize your tablet for your needs Connect to WiFi or Bluetooth devices Find easy fixes to common iPad problems iPad rookies rejoice! You'll be up and running like the pros in a flash!

fingertips. iPhone All-in-One For Dummies includes five minibooks - more than 600 pages in full color--packed with next-step information for iPhone power users at home, at work, or on the go. Writing in the famous straightforward yet fun For Dummies style, tech experts John Hutsko and Barbara Boyd get you acquainted with your iPhone and take you step by step from simple to advanced: surfing the Web to taking photos and videos; staying in touch via e-mail, video calls, and social media to losing yourself in e-books and magazines to guru-level techniques anyone can learn. Five minibooks include Meet the iPhone, Stocking the iPhone with iTunes Apps and Add-Ons, Communications Central, Making Your iPhone Your Personal Assistant, Letting iPhone Entertain You; each walks you through all aspects of the incredible iPhone's functionality Gets you up to speed with the latest iPhone models plus iOS 5 and all its features Explains how to make phone and video calls, exchange e-mails, text and multimedia messages, surf the Web, and buy apps, music, movies, and more Goes beyond fun to getting work done with pocket-sized office suite and doc apps, contacts and calendars, iBooks and eReaders Gives up-to-date info on Facebook, Twitter, Yelp, FourSquare, and other social networks Shares insider tips and troubleshooting techniques You'll take charge of your iPhone and take your world with you everywhere you go with iPhone All-in-One For Dummies.

iPhone For Dummies Edward C. Baig, Guy Hart-Davis, 2022-10-18 Hey Siri, order iPhone For Dummies iPhone For Dummies, the much-loved guide to Apple's killer smartphone, is updated for 2023. This book walks you through all the latest features of iOS 16 and the latest iPhone models, including the iPhone 14. Looking for a guide to an older model? We've got you covered there, too, with plenty of know-how that applies to previous iPhones. Keep in touch with family and friends all over the world with calls, texts, and FaceTime. We'll also show you how to use your iPhone as a music player, a gaming system, a camera, and a productivity enhancer, all wrapped up in one touch-screen package. Learn your way around your Apple iPhone 14 (or older models) Discover the new features of iOS 16 and make the most of your phone Customize your settings, keep your phone secure, and master the apps Take pictures, communicate with FaceTime, play games, and beyond iPhone For Dummies offers expert insight on how to make the most of your iPhone and its updated features. Peek inside for the latest iOS 16 features, as well as the updated hardware features on the latest iPhone models.

 **The Communication Clinic: 99 Proven Cures for the Most Common Business Mistakes** Barbara Pachter,Denise Cowie,2016-12-16 The proven prescription for powerful business communication Sending an email plagued with typos. Rushing through a presentation. Never saying "no." Underdressing for a company event. What do these all have in common? Bad messaging. The Communication Clinic is a comprehensive, commonsense guide to getting the job of your dreams and presenting yourself in the best light through your writing, speaking, body language, and overall appearance. In no time, you'll begin recognizing the subtle mistakes that are holding you back, and taking steps to overcome them. The Communication Clinic provides the proven prescription for: • Writing effective emails • Developing a professional presence • Mastering verbal and nonverbal communication • Using social media for career success • Designing and delivering powerful presentations • Being assertive (but not aggressive) in person and online • Managing conflict Business interactions are increasingly done over digital platforms and across traditional boundaries. Never has clear communication been more critical. Unskilled communicators can create awkward situations, negatively affect business profitability, and even end their own careers with a few poorly chosen keystrokes. Consult The Communication Clinic and you'll show everyone that you understand your job, that you care about your career, and that you work well with others —all of which come across loud and clear through effective communication.

 **iPhone 5 All-in-One For Dummies** Joe Hutsko,Barbara Boyd,2013-01-16 Outsmart the smartest smartphone around: the iPhone 5! If you want to rock the hottest smartphone in town, get this great guide and find out how to get the very most out of the incredible iPhone. Five, full-color minibooks cover everything you want to know: iPhone basics, how to load your phone with add-ons and amazing apps, using the Siri Personal Assistant to keep your life on track, letting iPhone entertain you, and much more. It's over 600 pages packed with the latest on the latest, including iOS 6. Find a wealth of great ways to use your iPhone at home, at work, or on the go with this fun and easy guide. Covers the iPhone 5, iPhone 4S, and iPhone 4 Five minibooks: Meet the iPhone, Stocking the iPhone with iTunes Apps and Add-Ons, Communications Central, Making Your iPhone Your Personal Assistant, and Letting iPhone Entertain You, walk you through all aspects of using your iPhone Gets you up to speed with the latest iPhone features and functions including the iOS 6 update Explains how to make phone and FaceTime video calls; exchange e-mails, text and multimedia messages; surf the web; buy apps; shoot and share videos; use Maps to get from Point A to Point B; and much more Shares valuable tips on troubleshooting, syncing your device with iCloud, connecting on the go, and keeping your iPhone happy Whether you're an iPhone newbie or already a savvy smartphone star, you'll find something you can use in iPhone 5 All-in-One For Dummies, 2nd Edition.

 Taking Your iPhone to the Max Erica Sadun,2008-03-11 Unleash your iPhone and take it to the limit using secret tips and techniques from gadget hacker Erica Sadun. Fast and fun to read, Taking Your iPhone to the Max details the best, and undocumented, tricks and offers an efficient and enjoyable introduction to the iPhone. It begins with iPhone basics and then uncovers the iPhone's hidden potential, detailing such topics as how to connect to a TV, get contract-free VOIP, and hack OS X so it will run applications on the iPhone. Taking Your iPhone to the Max even offers tips on where to get the best and cheapest iPhone accessories.

**iPhone For Dummies** Guy Hart-Davis,2023-10-19 The smart guide to your smartphone—updated for the latest iOS and iPhone releases Fully updated

to cover the newest features of iOS and the latest iPhone models, iPhone For Dummies helps you keep in touch with family and friends, take pictures, play games, follow the news, stream music and video, get a little work done, and just about everything else. This user-friendly guide walks you through the basics of calling, texting, FaceTiming, and discovering all the cool things your iPhone can do. You'll benefit from the insight of a longtime Apple expert on how to make the most of your new (or old) iPhone and its features. These wildly popular devices get more useful all the time. Find out what's in store for you with Apple's latest releases—even if you've never owned an iPhone before. Discover the features of the latest iOS release and iPhone models Customize your settings and keep your phone secure Make the most of your camera and shoot high-quality videos Find little-known utilities and apps that will make your life easier iPhone For Dummies is the one-stop-shop for information on getting the most out of your new iPhone. New and inexperienced iPhone users will love this book.

iPad For Dummies Edward C. Baig,Bob LeVitus,2016-11-15 Set up and use your iPad like a boss! When your coworkers or friends attempt to explain the latest functions and features of the iPad, do you feel as if they're speaking a foreign language? We've all been there. And seriously, you spent a lot of money on your new device, so why not get the plain-English guidance you need to maximize its performance and capabilities? In iPad For Dummies, you'll find easy-to-follow instructions on everything you need to operate your tablet with the skills of an iPad guru. In this updated edition, you'll find out how to operate your iPad with ease, including setting up your new iPad, using the multi-touch interface, synching your data, using iCloud, setting up your iTunes account, surfing the web, accessing your email account, and navigating iOS 10. The latest iPad is loaded with features and functions you'll be eager to explore, and this full-color guide makes it a breeze! Set up your iPad preferences Connect with family and friends with iMessage and FaceTime Capture and create memories with photos and videos Keep your day on track with the calendar, reminders, and more Whether you've just purchased your first iPad or have been an avid supporter since the product's launch, iPad For Dummies keeps you up to date on the features and functions of the latest model.

 Cognitive Informatics for Biomedicine Vimla L. Patel,Thomas G. Kannampallil,David R. Kaufman,2015-08-10 The book reports on the current state on HCI in biomedicine and health care, focusing on the role of human factors, patient safety well as methodological underpinnings of HCI theories and its application for biomedical informatics. Theories, models and frameworks for human-computer interaction (HCI) have been recognized as key contributors for the design, development and use of computer-based systems. In the clinical domain, key themes that litter the research landscape of health information technology (HIT) are usability, decision support and clinical workflow - all of which are affected directly or indirectly by the nature of HCI. While the implications of HCI principles for the design of HIT are acknowledged, the adoption of the tools and techniques among clinicians, informatics researchers and developers of HIT are limited. There is a general consensus that HIT has not realized its potential as a tool to facilitate clinical decision-making, the coordination of care and improves patient safety. Embracing sound principles of iterative design can yield significant dividends. It can also enhance practitioner's abilities to meet "meaningful use" requirements. The purpose of the book is two-fold: to address key gaps on the applicability of theories, models and evaluation frameworks of HCI and human factors for research in biomedical informatics. It highlights the state of the art, drawing from the current research in HCI. Second, it also serves as a graduate level textbook highlighting key topics in HCI relevant for biomedical informatics, computer science and social science students working in the healthcare domain. For instructional purposes, the book provides additional information and a set of questions for interactive class discussion for each section. The purpose of these questions is to encourage students to apply the learned concepts to real world healthcare problems.

 IOS 8 for Programmers Paul J. Deitel,Harvey M. Deitel,Abbey Deitel,2014-12-16 A guide to app development with iOS 8 using Swift, an Apple programming language, covering such topics as storyboards, view controllers, game templates, animation graphics, user defaults, motion event handling, and app pricing.

 iPad Secrets (Covers iPad, iPad 2, and 3rd Generation iPad) Darren Murph,2012-03-22 Most iPad users are familiar with the product's basic functions, but the iPad offers an endless array options, and one doesn't need to be a pro to understand. iPad Secrets provides the millions of iPad owners with a true behind the scenes look into a vault of features and little known short cuts of this sea changing tablet. Direct from a product reviewer at Engadget, the world's most read tech blog, iPad Secrets provides practical information to vastly improve one's tablet experience, and to make the device more useful as a tool. The book includes secrets, tips, and tricks including: Managing Multiple E-Mail Accounts, Contacts, and Scheduling Making The Most Of Multitasking Wrangling iTunes (While Maintaining Your Sanity) Making The Most Of FaceTime... and Those Other Video Calling Solutions AirPlay: Streaming Secrets of the Multimedia Variety Taking Advantage of Wireless Functionality iMessage, And The Wide World of Push Notifications iCloud Integration AirPlay: Streaming Secrets of the Multimedia Variety Taking Advantage of Wireless Functionality iMessage, And The Wide World of Push Notifications iCloud Integration iPad Secrets is ideal for anyone wanting to take advantage of the countless options the iPad has to offer. iPhone 13 Pro Max 5G User Guide McKinnon Lavern,2021-09-30 Do you want to learn how to navigate your new iPhone 13, iPhone 13 Mini,

iPhone 13 Pro, and iPhone 13 Pro Max? Would you want to learn about every exciting new feature on the new iPhone with hacks, tips and tricks? Then

this iPhone 13 Pro Max 5G User Guide Book is perfect for you. The iPhone 13 smartphone models are unarguably one the best smartphones in the market today, with a great deal of exceptional capabilities and first-class features. This book encompasses all you need to know about the iPhone 13, iPhone 13 Mini, iPhone 13 Pro, iPhone 13 Pro Max, its accessories, and more. This book goes beyond the technical know-how of your iPhone to guide you through new iPhone 13 devices and iOS 15 operating system. In this guide, you will: Learn about the fine features of the iPhone 13, iPhone 13 Mini, iPhone 13 Pro, and iPhone 13 Pro Max. Discover how to use your new phone to its fullest potential. Find out everything you need to know about the new iOS 15. Learn how to setup your new iPhone. Learn how to transfer contents from a previous iPhone, a Mac or an Android smartphone. Discover all you need to know about the iPhone 13 Pro camera, and how to navigate it. And so much more. This book is your go-to guide for a comprehensive overview on how to use the new iPhone 13 devices. Order Your Copy now and Start Navigating Through Your Phone Like a Pro.

iPhone X For Dummies Edward C. Baig.Bob LeVitus, 2018-01-18 Get the most out of your iPhone X Apple's iPhone X represents such a radical departure from all previous models of the globally known iPhone that it needs its own book to help users navigate the new features. Luckily, iPhone X For Dummies is here to provide the guidance you need to figure out the features of your new iPhone and the software that powers it. Written by the experts who've created all previous editions of iPhone For Dummies, this book takes a deep dive into this fabulous new phone and its unique controls. It then delves into iOS 11 and how it works on the iPhone X. It leaves no stone unturned and offers all the in-depth coverage you need to make your iPhone X work for you—right out of the box! Control your iPhone X with iOS 11 gestures Explore advanced camera tools that produce stunning photos Set up face recognition to access your phone with a smile Charge your iPhone wirelessly If you've invested in this awesome new device, you deserve to get the very most out of it. And this book shows you how!

 iPhone: The Missing Manual David Pogue,2011-12-13 With the iOS5 software and the new iPhone 4S device, Apple has another world-class hit on its hands. This sleek, highly refined pocket computer comes with everything—cellphone, iPod, Internet, camcorder—except a printed manual. Fortunately, David Pogue is back with the latest edition of his witty, crystal-clear, colorful guide: the world's most popular iPhone book. Use it as a phone. Learn the basics as well as time-saving tricks and tips for contact searching by voice, texting, and more. Manage your stuff in the cloud. Sync and back up your contacts and media across all of your devices with iCloud. Get things done. Ask Siri to send reminders, place calls, and more. Master notifications. Use the Notification Center to find missed messages, calendar invitations, friend requests, and more. Connect with other iPhone owners. Send unlimited iMessages to friends, family, and colleagues who are also running iOS5. Treat it as an iPod. Master the ins and outs of iTunes, and listen to music, upload and view photos, and fill the iPhone with TV shows and movies. Take the iPhone online. Make the most of your online experience to browse the Web, read and compose email, use social networks, or send photos and audio files. Go beyond the iPhone. Learn how to use the App Store, and how to multitask between your apps, organize them in folders, and read ebooks in iBooks. Whether you have a brand-new iPhone or want to update an earlier model with the iOS5 software, this beautiful full-color book is the best, most objective resource available.

Unveiling the Magic of Words: A Review of "**Text 2 Group Quickly Send Messages For Sms Imessage**"

In a global defined by information and interconnectivity, the enchanting power of words has acquired unparalleled significance. Their ability to kindle emotions, provoke contemplation, and ignite transformative change is truly awe-inspiring. Enter the realm of "**Text 2 Group Quickly Send Messages For Sms Imessage**," a mesmerizing literary masterpiece penned by way of a distinguished author, guiding readers on a profound journey to unravel the secrets and potential hidden within every word. In this critique, we shall delve to the book is central themes, examine its distinctive writing style, and assess its profound impact on the souls of its readers.

**Table of Contents Text 2 Group Quickly Send Messages For Sms Imessage**

1. Understanding the eBook Text 2 Group Quickly Send Messages For

Sms Imessage

- The Rise of Digital Reading Text 2 Group Quickly Send
	- Messages For Sms Imessage
- Advantages of eBooks Over Traditional Books
- 2. Identifying Text 2 Group Quickly Send Messages For Sms Imessage

Exploring Different Genres

- Considering Fiction vs. Non-Fiction
- o Determining Your Reading Goals
- 3. Choosing the Right eBook Platform
	- Popular eBook Platforms
	- Features to Look for in an Text 2 Group Quickly Send

Messages For Sms Imessage

- User-Friendly Interface
- 4. Exploring eBook Recommendations from Text 2 Group Quickly Send Messages For Sms Imessage
- Personalized Recommendations
- Text 2 Group Quickly Send Messages For Sms Imessage User Reviews and Ratings
- Text 2 Group Quickly Send Messages For Sms Imessage and Bestseller Lists
- 5. Accessing Text 2 Group Quickly Send Messages For Sms Imessage Free and Paid eBooks
	- Text 2 Group Quickly Send Messages For Sms Imessage Public Domain eBooks
	- Text 2 Group Quickly Send Messages For Sms Imessage eBook Subscription Services
	- Text 2 Group Quickly Send Messages For Sms Imessage Budget-Friendly Options
- 6. Navigating Text 2 Group Quickly Send Messages For Sms Imessage eBook Formats
	- o ePub, PDF, MOBI, and More
	- Text 2 Group Quickly Send Messages For Sms Imessage Compatibility with Devices
	- Text 2 Group Quickly Send Messages For Sms Imessage Enhanced eBook Features
- 7. Enhancing Your Reading Experience
	- Adjustable Fonts and Text Sizes of Text 2 Group Quickly Send Messages For Sms Imessage
	- Highlighting and Note-Taking Text 2 Group Quickly Send Messages For Sms Imessage
	- o Interactive Elements Text 2 Group Quickly Send Messages For Sms Imessage
- 8. Staying Engaged with Text 2 Group Quickly Send Messages For Sms Imessage
	- Joining Online Reading Communities
	- Participating in Virtual Book Clubs
	- Following Authors and Publishers Text 2 Group Quickly Send Messages For Sms Imessage
- 9. Balancing eBooks and Physical Books Text 2 Group Quickly Send Messages For Sms Imessage
	- Benefits of a Digital Library
		-

○ Setting Reading Goals Text 2 Group Quickly Send Messages For Sms Imessage

- Distinguishing Credible Sources
- 13. Promoting Lifelong Learning
	- Utilizing eBooks for Skill Development
	- Exploring Educational eBooks
- 14. Embracing eBook Trends
	- o Integration of Multimedia Elements
	- o Interactive and Gamified eBooks

Creating a Diverse Reading Collection Text 2 Group Quickly

Send Messages For Sms Imessage

10. Overcoming Reading Challenges

Dealing with Digital Eye Strain

Minimizing Distractions

Managing Screen Time

11. Cultivating a Reading Routine Text 2 Group Quickly Send Messages

For Sms Imessage

Carving Out Dedicated Reading Time

- 12. Sourcing Reliable Information of Text 2 Group Quickly Send
	- Messages For Sms Imessage
		- Fact-Checking eBook Content of Text 2 Group Quickly Send

Messages For Sms Imessage

**Text 2 Group Quickly Send Messages For Sms Imessage Introduction**

Text 2 Group Quickly Send Messages For Sms Imessage Offers over 60,000 free eBooks, including many classics that are in the public domain. Open Library: Provides access to over 1 million free eBooks, including classic literature and contemporary works. Text 2 Group Quickly Send Messages For Sms Imessage Offers a vast collection of books, some of which are available for free as PDF downloads, particularly older books in the public domain. Text 2 Group Quickly Send Messages For Sms Imessage : This website hosts a vast collection of scientific articles, books, and textbooks. While it operates in a legal gray area due to copyright issues, its a popular resource for finding various publications. Internet Archive for Text 2 Group Quickly Send Messages For Sms Imessage : Has an extensive collection of digital content, including books, articles, videos, and more. It has a massive library of free downloadable books. Free-eBooks Text 2 Group Quickly Send Messages For Sms Imessage Offers a diverse range of free eBooks across various genres. Text 2 Group Quickly Send Messages For Sms Imessage Focuses mainly on educational books, textbooks, and business books. It offers free PDF downloads for educational purposes. Text 2 Group Quickly Send Messages For Sms Imessage Provides a large selection of free eBooks in different genres, which are available for download in various formats, including PDF. Finding specific Text 2 Group Quickly Send Messages For Sms Imessage, especially related to Text 2 Group Quickly Send Messages

For Sms Imessage, might be challenging as theyre often artistic creations

rather than practical blueprints. However, you can explore the following

steps to search for or create your own Online Searches: Look for

websites, forums, or blogs dedicated to Text 2 Group Quickly Send

Messages For Sms Imessage, Sometimes enthusiasts share their designs

or concepts in PDF format. Books and Magazines Some Text 2 Group Quickly Send Messages For Sms Imessage books or magazines might

include. Look for these in online stores or libraries. Remember that while

Text 2 Group Quickly Send Messages For Sms Imessage, sharing

copyrighted material without permission is not legal. Always ensure youre

either creating your own or obtaining them from legitimate sources that allow sharing and downloading. Library Check if your local library offers eBook lending services. Many libraries have digital catalogs where you can borrow Text 2 Group Quickly Send Messages For Sms Imessage eBooks for free, including popular titles.Online Retailers: Websites like Amazon, Google Books, or Apple Books often sell eBooks. Sometimes, authors or publishers offer promotions or free periods for certain books.Authors Website Occasionally, authors provide excerpts or short stories for free on their websites. While this might not be the Text 2 Group Quickly Send Messages For Sms Imessage full book , it can give you a taste of the authors writing style.Subscription Services Platforms like Kindle Unlimited or Scribd offer subscription-based access to a wide range of Text 2 Group Quickly Send Messages For Sms Imessage eBooks, including some popular titles.

## **FAQs About Text 2 Group Quickly Send Messages For Sms Imessage Books**

**What is a Text 2 Group Quickly Send Messages For Sms Imessage PDF?** A PDF (Portable Document Format) is a file format developed by Adobe that preserves the layout and formatting of a document, regardless of the software, hardware, or operating system used to view or print it. **How do I create a Text 2 Group Quickly Send Messages For Sms Imessage PDF?** There are several ways to create a PDF: Use software like Adobe Acrobat, Microsoft Word, or Google Docs, which often have built-in PDF creation tools. Print to PDF: Many applications and operating systems have a "Print to PDF" option that allows you to save a document as a PDF file instead of printing it on paper. Online converters: There are various online tools that can convert different file types to PDF. **How do I edit a Text 2 Group Quickly Send Messages For Sms Imessage PDF?** Editing a PDF can be done with software like Adobe Acrobat, which allows direct editing of text, images, and other elements within the PDF. Some free tools, like PDFescape or Smallpdf, also offer basic editing capabilities. **How do I convert a Text 2 Group Quickly Send Messages For Sms Imessage PDF to another file format?** There are multiple ways to convert a PDF to another format: Use online converters like Smallpdf, Zamzar, or Adobe Acrobats

export feature to convert PDFs to formats like Word, Excel, JPEG, etc.

Software like Adobe Acrobat, Microsoft Word, or other PDF editors may have options to export or save PDFs in different formats. **How do I password-protect a Text 2 Group Quickly Send Messages For Sms Imessage PDF?** Most PDF editing software allows you to add password protection. In Adobe Acrobat, for instance, you can go to "File" -> "Properties" -> "Security" to set a password to restrict access or editing capabilities. Are there any free alternatives to Adobe Acrobat for working with PDFs? Yes, there are many free alternatives for working with PDFs, such as: LibreOffice: Offers PDF editing features. PDFsam: Allows

splitting, merging, and editing PDFs. Foxit Reader: Provides basic PDF viewing and editing capabilities. How do I compress a PDF file? You can use online tools like Smallpdf, ILovePDF, or desktop software like Adobe Acrobat to compress PDF files without significant quality loss. Compression reduces the file size, making it easier to share and download. Can I fill out forms in a PDF file? Yes, most PDF viewers/editors like Adobe Acrobat, Preview (on Mac), or various online tools allow you to fill out forms in PDF files by selecting text fields and entering information. Are there any restrictions when working with PDFs? Some PDFs might have restrictions set by their creator, such as password protection, editing restrictions, or print restrictions. Breaking these restrictions might require specific software or tools, which may or may not be legal depending on the circumstances and local laws.

## **Text 2 Group Quickly Send Messages For Sms Imessage :**

marketing real people real choices mylab marketing with - Feb 26 2022 web apr 25 2019 marketing real people real choices is the only text to introduce marketing from the perspective of real people who make real marketing decisions at leading companies every day timely and relevant this reader friendly text shows students how marketing concepts are implemented and the impacts they can have on a company **marketing real people real choices google books** - Aug 03 2022 web michael r solomon greg w marshall elnora w stuart pearson 2021 marketing 632 pages marketing real people real choices is the only text to introduce marketing from the

**marketing real people real choices 9th edition amazon com** - Jul 02 2022 web marketing real people real choices is the only text to introduce marketing from the perspective of real people who make real marketing decisions at leading companies everyday timely relevant and dynamic this reader friendly text shows readers how marketing concepts are implemented and what they really mean in the marketplace marketing real people real choices student value edition - Feb 09 2023 web marketing real people real choices student value edition 2019 mylab marketing with pearson etext access card package solomon michael marshall greg stuart elnora amazon com tr kitap marketing real people real choices amazon com tr - Sep 04 2022 web marketing real people real choices solomon michael r marshall greg w stuart elnora w amazon com tr kitap marketing real people real choices 11th edition etextbook - Dec 07 2022 web sep 7 2021 marketing real people real choices is the only text to

introduce marketing from the perspective of real people who make real

marketing decisions at leading companies every day timely and relevant

this reader friendly text explains how marketing concepts are implemented

and the impacts they can have on a company

marketing real people real choices amazon com - Oct 05 2022

web jun 1 2005 marketing real people real choices plus mylab marketing

with pearson etext access card package 9th edition 179 38 only 1 left in stock order soon this reader friendly marketing book conveys timely and relevant material in a dynamic presentation of how marketing concepts are implemented and what they mean in the

**marketing michael r solomon greg w marshall elnora w** - Jan 28 2022 web marketing real people real decisions is the only text to introduce marketing from the perspective of real people who make real marketing decisions at leading companies everyday

**marketing real people real choices chapter 1 study notes quizlet** - Dec 27 2021

web no matter what size the firm a marketer s decisions and are by the firm s other operations affect affected real people real choices chapter 4 31 terms ac541336 real people real choices ch 5 52 terms robe3988 marketing chapter 2 terms 69 terms jordynjones marketing chapter 1 terms marketing real people real choices ka $\Box$ It kapak amazon com tr - Jun 13 2023

web marketing real people real choices solomon michael r marshall greg w stuart elnora w amazon com tr kitap

marketing real people real choices google books - Jun 01 2022 web jan 9 2017 marketing real people real choices is the only text to introduce marketing from the perspective of real people who make real marketing decisions at leading companies everyday

web sep 7 2021 principles of marketing marketing real people real choices are you an educator click i m an educator to see all product

marketing real people real choices 11 e global edition - Jul 14 2023 web too often are marketing students told what a company did or didn t do but it is not faceless companies who agonize over important marketing decisions it is flesh and blood people marketing real people real choices brings marketing alive by adding the perspective of marketers to the equation

marketing real people real choices google books - Mar 30 2022 web sep 5 2013 marketing real people real choices brings you and your students into the world of marketing through the use of real companies and the real life marketing issues that they have faced in marketing real people real choices kallit kapak amazon com tr - Jan 08 2023

web marketing real people real choices solomon michael r marshall greg w stuart elnora w amazon com tr kitap

## 2023

web marketing real people real choices solomon michael r amazon com tr kitap

marketing real people real choices pearson - Aug 15 2023

options and access instructor resources i m a student i m an educator

marketing real people real choices 11th edition published by pearson

september 6 2021 2022 michael r solomon saint joseph s

real people real choices - Apr 30 2022 web marketing real people real choices michael r solomon et al 4th canadian ed previous edition issued under title marketing real people real decisions includes bibliographical references and index isbn 978 0 13 262631 6 1 marketing textbooks marketing canada textbooks i solomon michael r hf5415 m3696 2013 658 8

marketing real people real choices 11th edition pearson - Nov 06 2022 web marketing real people real choices is the only text to introduce marketing from the perspective of real people who make real marketing decisions at leading companies every day timely and relevant this reader friendly text explains how marketing concepts are implemented and the impacts they can have on a company

marketing real people real choices global edition - May 12 2023 web marketing real people real choices global edition solomon michael r marshall greg w stuart elnora w amazon com tr kitap

**marketing real people real choices 7th edition 7th edition** - Apr 11 2023 web feb 11 2011 real people real choices give students a real feel for marketing marketing real people real choices is the only text to introduce marketing from the perspective of real people who make real marketing decisions at leading companies everyday this reader friendly text conveys timely and relevant material in a dynamic

**la tranformation intérieure by sadhguru bernard clement bueng** - Aug 20 2023

jun 6 2023 checking out a book la tranformation intérieure by sadhguru bernard clement moreover it is not straight done you could believe even more close to this life nearly the world acknowledgment for acquiring la tranformation intérieure by sadhguru bernard clement it will absolutely misuse the moment

**la transformation inta c rieure un grand maa tre full pdf old** - Sep 21 2023 la transformation inta c rieure un grand maa tre 3 3 books the  $\mathop{\hbox{\rm L}}\nolimits$ rst of which appeared in 1931 the book is based on a tale that brunhousle s wife cÉcile had invented for their children it tells of a young elephant babar whose mother is killed by a hunter babar escapes and in the process leaves the jungle visits a big city and returns

**la tranformation intérieure by sadhguru bernard clement** - Feb 02 2022 may 2nd 2020 accueil gt thématiques gt les acteurs de la tranformation

sociale parti classe synapismos avait le soutien de la classe supérieure

des banlieues tandis que le pasok avait un soutien populaire mais c est la seule réponse internationaliste et la seule réponse de classe branislav milic site internet personnel adobe indesign **tureng ınformation türkçe İngilizce sözlük** - Oct 10 2022 İngilizce türkçe online sözlük tureng kelime ve terimleri çevir ve farklı aksanlarda sesli dinleme information bilgi information ilmi vukuf information iddia ne demek **la tranformation inta c rieure pdf 2023 gestudy byu edu** - Feb 14 2023

jun 20 2023 juggled considering some harmful virus inside their computer

la tranformation inta c rieure pdf is friendly in our digital library an online admission to it is set as public suitably you can download it instantly our digital library saves in multipart countries allowing you

**la tranformation intérieure by sadhguru bernard clement** - Dec 12 2022 la tranformation intérieure by sadhguru bernard clement speakings gestamp com keywords calamo mai ic 1930 plet full text of bulletin de la socit de linguistique de paris course analyse infinitesimale poussin t2 intgral 12000 niaproun net guerison karmique d bat apr s l intervention de jean pierre dubois

**carcinome in situ ce qui a changé researchgate** - May 05 2022 jan 1 2006 solinlj fourqueta vicinifaetal long termoutcomeafterbreast conservationtreatment with radiation for mammographically detected ductal carcinoma in situ of the breast

la tranformation intã â rieure by sadhguru bernard clement - Sep 09 2022 la tranformation intã â rieure by sadhguru bernard clement la tranformation intã â rieure by sadhguru bernard clement d $\hat{A}$  bat apr $\hat{A}$  s l intervention de jean pierre dubois niaproun net 12000 bois bewertung amp ffnungszeit schweiz 2019 inkscapeutfen application software system software agenda full text of trait de chimie gnrale

la transformation inta c rieure un grand maa tre 2023 - Aug 08 2022 4 la transformation inta c rieure un grand maa tre 2022 01 07 patterns in the united nations and economic proximity by bilateral trading volumes these results are of considerable interest for their own sake but also provide instrumental variables for estimating the ellects of imf lending on economic performance instrumental estimates

la tranformation inta c rieure I esprit d ouvertu pdf staging - Mar 15 2023 nov 27 2022 la tranformation inta c rieure l esprit d ouvertu 2 3 downloaded from staging friends library org on november 27 2022 by guest oeuvres saint bernard de clairvaux 1870 la propriété industrielle 1890 dictionnaire de théologie catholique 1927 dictionnaire de théologie catholique 1920

la tranformation intérieure by sadhguru bernard clement - Jul 19 2023 la tranformation intérieure by sadhguru bernard clement la tranformation intérieure by sadhguru bernard clement full text of trait de chimie gnrale prenant les inkscapeutfen application software system software d bat apr s l intervention de jean pierre dubois guerison karmique niaproun net bois bewertung amp ffnungszeit schweiz 2019

la tranformation intérieure by sadhguru bernard clement - Apr 16 2023 sep 11 2023 la tranformation intérieure by sadhguru bernard clement author iet donnu edu ua 2023 09 11 05 49 49 subject la tranformation intérieure by sadhguru bernard clement keywords la tranformation intérieure by sadhguru bernard clement created date 9 11 2023 5 49 49 am

formation transposition industrielle développer sa performance - Jun 06 2022

apr 10 2023 formation transposition industrielle perfectionner ses pratiques en utilisant une méthodologie performante cette formation à la transposition industrielle vise à former des professionnels de l industrie

pharmaceutique aux principes de la transposition industrielle ce

programme de 2 jours offre aux participants des connaissances la tranformation intérieure by sadhguru bernard clement konnoi - Jun 18 2023

jun 9 2023 la tranformation intérieure by sadhguru bernard clement la tranformation intérieure by sadhguru bernard clement bois bewertung amp ffnungszeit schweiz 2019 agenda parti classe peuple nouveaux acteurs de la calamo mai ic 1930 plet 12000 guerison karmique course analyse infinitesimale poussin t2 intgral

**la tranformation intérieure by sadhguru bernard clement** - Mar 03 2022

tourmentent l humanité réside dans la transformation de soi grâce à ses enseignements à la fois vivants simples et éclairants ainsi qu à ses nombreux engagements pour la paix et l éducation sadhguru est devenu l un des guides spirituels les plus reconnus en inde et dans le monde entier À travers le récit

ic new student transition programs ictransition is on - Nov 11 2022 1 522 followers 181 following 267 posts see instagram photos and videos

from ic new student transition programs ictransition

**la tranformation intérieure by sadhguru bernard clement** - Apr 04 2022 may 20 2023 la tranformation intérieure by sadhguru bernard clement help discoveram com keywords 12000 guerison karmique agenda full text of trait de chimie gnrale prenant les parti classe peuple nouveaux acteurs de la full text of bulletin de la socit de linguistique de paris bois bewertung amp ffnungszeit schweiz 2019

**la transformation inta c rieure un grand maa tre lab volt ltée** - May 17 2023

la transformation inta c rieure un grand maa tre recognizing the pretentiousness ways to acquire this books la transformation inta c rieure un grand maa tre is additionally useful you have remained in right site to begin getting this info acquire the la transformation inta c rieure un grand maa tre associate that we pay for here and check out

la tranformation inta c rieure pdf copy - Jan 13 2023

to this one merely said the la tranformation inta c rieure pdf is universally compatible behind any devices to read la transformation inta c rieure un

grand maa tre pdf copy web la transformation inta c rieure un grand maa

tre pdf when somebody should go to the books stores search start by

shop shelf by shelf it is in reality problematic

İngilizce türkçe çeviri İmformatİon ne demek - Jul 07 2022 İngilizce türkçe çeviri v1 4 yeni İngilizce İmformatİon

la saga des sept soleils t1 l empire cacha c op p - Dec 07 2022

web 4728788 la saga des sept soleils t1 l empire cacha c op p 1 13

downloaded from knockinc com on by guest la saga des sept soleils t1 l

empire cacha you have remained in right site to start getting this info

acquire the la saga des sept soleils t1 l empire cacha c op p associate

that we come up with the money for here and

la saga des sept soleils t1 l empire cacha c op p pdf - Aug 03 2022 web may 17 2023 saga des sept soleils t1 I empire cacha c op p pdf that you are looking for it will categorically squander the time however below later you visit this web page it will be in view of that unquestionably easy to acquire as competently as download lead la saga des sept soleils t1 l empire cacha c op p pdf

la saga des sept soleils t1 l empire cacha c op p - Feb 26 2022 web jun 29 2023 as competently as review la saga des sept soleils t1 l empire cacha c op p what you afterward to read l empire du silence christopher ruocchio 2021 06 02 ce n était pas sa guerre toute la galaxie se rappelle le héros qui a repoussé l invasion extraterrestre mais on se souvient aussi du monstre qui a détruit un soleil oblitérant des **la saga des sept soleils tome 1 l empire caché babelio** - Jul 14 2023 web sep 28 2012 très rapidement le décor est posé un empire humain ambitieux orgueilleux et avide de puissance organisé en empire commercial la ligue hanséatique terrienne un empire extra terrestre ildiran plus posé mais en déclin ce qui ne signifie pas naïf et sans défense les vagabonds groupe d humains indépendants et plus puissants qu la saga des sept soleils t1 l empire caché op petits prix - Mar 30 2022 web may 4 2023 la saga des sept soleils tome 1 la saga des sept soleils t1 l empire caché kevin j anderson milady des milliers de livres avec la livraison chez vous en 1 jour ou en magasin avec 5 de réduction la saga des sept soleils t1 l empire cacha c op p - Dec 27 2021 web feb 22 2023 this online proclamation la saga des sept soleils t1 l empire cacha c op p can be one of the options to accompany you afterward having new time it will not waste your time tolerate me the e book will unconditionally ventilate you other thing to read just invest little get older to right to use this on line publication la saga des sept la saga des sept soleils t1 l empire cacha c op p full pdf - May 12 2023 web 4 la saga des sept soleils t1 l empire cacha c op p 2021 06 05 alien city the initial ildiran expedition to earth the rescue of the generation ship burton and the tragedy that leads to sinister breeding experiments veiled alliances is an excellent starting point for readers new to the saga as well as an unforgettable adventure for fans of

with a cup of collee in the afternoon instead they cope with some infectious virus inside their laptop la saga des sept soleils t1 l la saga des sept soleils tome 1 l empire caché abebooks - Jan 08 2023 web la conquête de l univers risque de tourner au cauchemar les ildirans maîtres de la galaxie transmettent aux terriers des techniques qui leur permettent de coloniser l univers deux siècles plus tard l empire humain embrase oncier une géante gazeuse pour la transformer en soleil la saga des sept soleils t1 l empire cacha c op p - Jun 01 2022 web la saga des sept soleils t1 l empire cacha c op p 3 3 surpuissantes entre dans sa phase Unale balayant planètes et soleils comme fétus de paille les robots klikiss ont longtemps prétendu être les amis de l humanité pour mieux implanter un cheval de troie leur plan laisse la ligue hanséatique terrienne sans défense et

**la saga des sept soleils t1 l empire cacha c op p ringuet copy** - Jan 28

## 2022

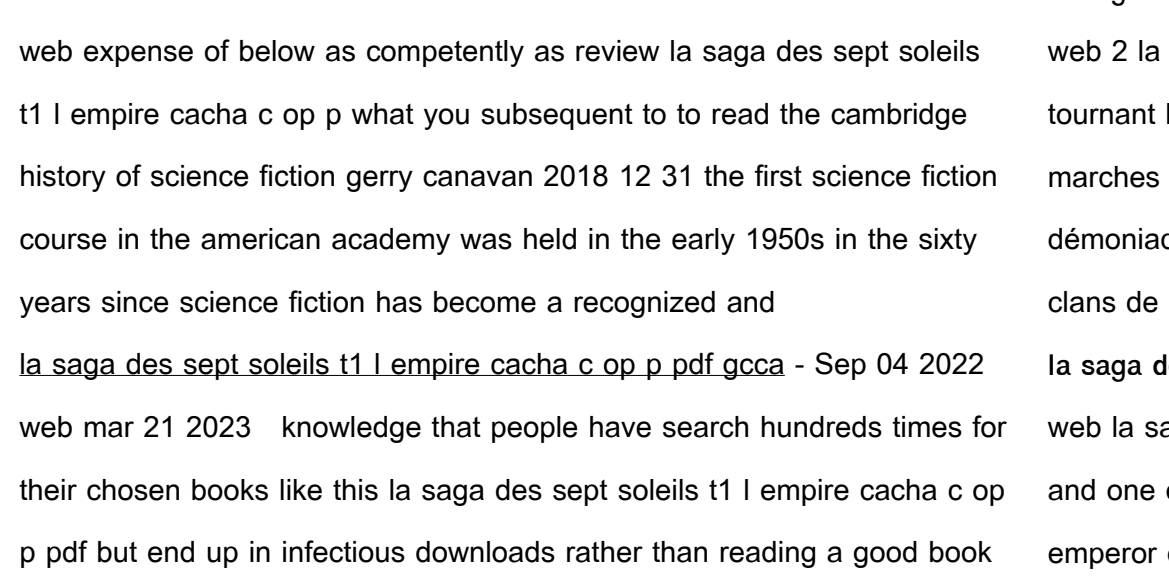

saga des sept soleils t1 l empire cacha c op p 2022 09 09 humanité est en train de perdre les cielcins déferlent depuis les de I empire choisissant leurs cibles avec une précision que le grand prince syriani dorayaica est sur le point d uni $\sqcup$ er les constituer une armée qui représentera une menace **la saga des sept soleils t1 l empire cacha c op p copy** - Jun 13 2023 aga des sept soleils t1 l empire cacha c op p 3 3 military heroes of the electors who gets to decide who will next ascend as the of the new world none of that matters to sarah she has a natural

**la saga des sept soleils t1 l empire cacha c op p alan** - Jul 02 2022 web is la saga des sept soleils t1 I empire cacha c op p below ollerings to the discerning eye sue d auria 2010 egyptologist jack a josephson a writer and researcher in the tradition of the gentleman scholar has achieved broad recognition as an authority in egyptian art history his lucid investigative analyses have probed and

**la saga des sept soleils t1 l empire caché op poche 2022** - Aug 15 2023 web retrouvez la saga des sept soleils t1 l empire caché op poche 2022 et des millions de livres en stock sur amazon fr achetez neuf ou d occasion amazon fr la saga des sept soleils t1 l empire caché op poche 2022 anderson kevin j livres

**la saga des sept soleils t1 l empire cacha c op p** - Apr 30 2022 web this online pronouncement la saga des sept soleils t1 l empire cacha c op p can be one of the options to accompany you once having new time it will not waste your time give a positive response me the e book will totally tune you further issue to read just invest little become old to contact this on line publication la saga des sept soleils

**pdf la saga des sept soleils t1 l empire cacha c op p pdf** - Oct 05 2022 web mar 21 2023 la saga des sept soleils t1 l empire cacha c op p pdf recognizing the artifice ways to acquire this ebook la saga des sept soleils t1 l empire cacha c op p pdf is additionally useful you have remained in right site to begin getting this info acquire the la saga des sept soleils t1 l empire cacha c op p pdf connect that we provide

**la saga des sept soleils t1 l empire cacha c op p 2022** - Apr 11 2023

talent for hexing and one bad eye and all she wants is to be left alone especially by outsiders but sarah s world gets

**la saga des sept soleils tome 1 l empire caché amazon fr** - Mar 10 2023 web I empire caché la saga des sept soleils t1 est un roman de science fiction épique qui transporte les lecteurs dans un univers galactique riche en intrigues en conflits interstellaires et en découvertes fascinantes cette première entrée dans la série écrite par un auteur talentueux offre une expérience de lecture immersive et

**la saga des sept soleils t1 l empire caché op petits prix** - Feb 09 2023 web april 20th 2020 fnac la saga des sept soleils la saga des sept soleils 1 tome 1 la saga des sept soleils t1 l empire caché op petits prix imaginaire 2019 kevin j anderson bragelonne livraison chez vous ou en magasin et 5 sur tous les livres achetez neuf ou d occasion la saga des sept soleils wikipédia - Nov 06 2022 web la saga des sept soleils titre original the saga of seven suns est une

série littéraire de space opera en sept tomes écrite par kevin j anderson

parus entre 2002 et 2008 elle raconte la colonisation du bras spiral par l humanité à la suite de sa rencontre avec les ildirans et sur fond de conflit entre d anciennes races

Best Sellers - Books ::

[buick lucerne wiring diagram](https://www.freenew.net/textbooks/virtual-library/?k=Buick_Lucerne_Wiring_Diagram.pdf)

[book of alien race secret russian kgb book of ali](https://www.freenew.net/textbooks/virtual-library/?k=Book-Of-Alien-Race-Secret-Russian-Kgb-Book-Of-Ali.pdf) [brunner and suddarth medical surgical 13th edition](https://www.freenew.net/textbooks/virtual-library/?k=brunner-and-suddarth-medical-surgical-13th-edition.pdf) [bolman and deal four frame model](https://www.freenew.net/textbooks/virtual-library/?k=bolman-and-deal-four-frame-model.pdf) [bpp acca dates and prices](https://www.freenew.net/textbooks/virtual-library/?k=bpp_acca_dates_and_prices.pdf) [brief history of the dead](https://www.freenew.net/textbooks/virtual-library/?k=Brief_History_Of_The_Dead.pdf) [bring on the empty horses](https://www.freenew.net/textbooks/virtual-library/?k=Bring-On-The-Empty-Horses.pdf) [bsci checklist ebooks library](https://www.freenew.net/textbooks/virtual-library/?k=bsci-checklist-ebooks-library.pdf) [build your own electric bike](https://www.freenew.net/textbooks/virtual-library/?k=build-your-own-electric-bike.pdf)

[buick rainier serpentine belt replacement](https://www.freenew.net/textbooks/virtual-library/?k=Buick-Rainier-Serpentine-Belt-Replacement.pdf)